## MR04 Identify citations for research software in scientific articles

### **Background**

For years, Graph Neural Networks have been growingly adopted for cases where data are not independent and identically distributed. Drug-protein prediction, social network clustering and scientific article/software recommendations are examples of applications where GNN has succeeded. However, it is not straightforward to model research articles and research software in the same graph, primarily since these last ones deal with complex heterogeneous metadata contents, formats, and source code containing both programming and natural language.

### **Goal**

We aim to use Heterogeneous Graph Neural Networks to identify software in mathematical research articles, emphasizing software metadata. The approach must be then implemented in Julia using standard libraries.

### **Tasks**

- Set up a Julia environment on your computer
- Build a pipeline to prepare swMATH and zbMATH (restricted to ArXiv sources) data and metadata
- Use standard libraries to inject the relevant data in a GNN model and train this model to identify software in scientific articles

#### Page Discussion Read Fdit Fdit source View history Description : Sage (SageMath) is free, open-source math software that supports research and teaching in algebra, geometry, number theor cryptography, numerical computation, and related areas. Both the Sage development model and the technology in Sage itself are distinguished by an

extremely strong emphasis on openness, community, cooperation, and collaboration, we are building the car, not reinventing the wheel. The overall goal of Sage is to create a viable, free, open-source alternative to Maple, Mathematica, Magma, and MATLAB. Computer algebra system (CAS) Momenage : http://www.concepth.com/

Source Code : https://github.com/sagemath/sage:

Sagemath

archive.softwarehentage.org/swh.1.dr.281bf70a312c4c30345f5fd835634e9fd37d99c4;origin=https://github.com/sage swh 1 snp.ccd3244f54cf7ee59c0ed1a188da17d712525cd6.anchor=swh 1 rev.aa220c4a1e34607d75d86b5abe022bd0c0358644 sf

Covwords : orms: Python: Cython: Sage: Open Source: Interface

Related Software Mathematica Github Matlati Citation ; cited in 2.167 publications of the software is also referenced in ORMS of

Further Publications :https://www.sagemath.org/ibrary-publications.htmld

Metadata : CodeMeta Metadata ison download (2)

Maxence Azzouz

Maxence.Azzouz-Thuderoz@ fiz-karlsruhe.de

**XA Add language** 

Moritz Schubotz

Moritz.Schubotz@ fiz-karlsruhe.de

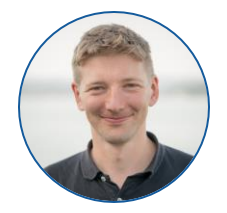

# MR07 Mining information of swMATH software

### **Background**

swMATH indexes software introduced by zbMATH articles. The metadata collected by zbMATH are essentially harvested by hand, with article as essential support to find information. However, intrinsic metadata of software are much unexplored and could considerably help with enriching the swMATH catalog of information.

### **Goal**

We aim to use the somef library to extract intrinsic metadata of software repositories identified in swMATH

### **Tasks**

- Install the packahe https://github.com/KnowledgeCaptureAndDiscovery/somef
- Build a pipeline in python to extract intrinsic metadata
- Compare the extrinsic metadata of swMATH and the intrinsic metadata harvested in software repositories

#### **Software Metadata Extraction Framework (SOMEF)**

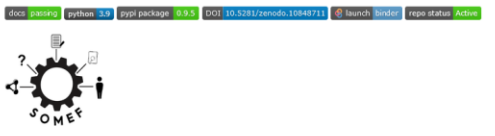

A command line interface for automatically extracting relevant metadata from code repositories (readme, configuration files, documentation, etc.).

Demo: See a demo running somef as a service, through the SOMEF-Vider tool

Authors: Daniel Garijo, Allen Mao, Miguel Ángel García Delgado, Haripriya Dharmala, Vedant Diwanji, Jiaying Wang, Aidan Kelley, Jenifer Tabita Ciuciu-Kiss and Luca Angheluta.

Maxence Azzouz

Maxence.Azzouz-Thuderoz@ fiz-karlsruhe.de

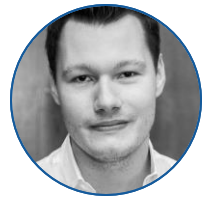

Moritz Schubotz

Moritz.Schubotz@ fiz-karlsruhe.de

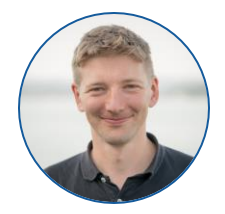